# Using WG t-test instead of WG ANOVA to do ANOVA SPSS Hw

With all the different versions of and vendors for SPSS, you might have ended up with an SPSS that doesn't have the "GLM: Repeated Measures" module that is needed to do a WG ANOVA. But, there is a work-around if the version of SPSS you have doesn't have that module!

The thing is that a 2BG ANOVA and a BG t-test are slightly different mathematical approaches to comparing the DV means from the conditions of a 2WG research design! So, you can run a WG t-test and then easily convert the t-test results to "F-test results"

Look at the WG t-test handout to see how to run the analysis: http://psych.unl.edu/psycrs/statpage/2wgt\_spss.pdf

Here's how to convert the t-test results into the answers for the WG ANOVA homework questions...

## **WG ANOVA results**

| Descriptive Statistics                     |      |                |    |  |  |  |  |
|--------------------------------------------|------|----------------|----|--|--|--|--|
|                                            | Mean | Std. Deviation | N  |  |  |  |  |
| rating of reptile quality - 1-<br>10 scale | 5.67 | 2.498          | 12 |  |  |  |  |
| rating of fish quality - 1-10 scale        | 6.67 | 2.146          | 12 |  |  |  |  |

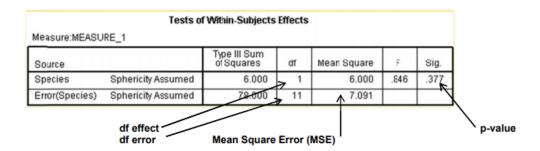

# WG t-test results

#### Paired Samples Statistics

|        |                                            | Mean | N  | Std. Deviation | Std. Error<br>Mean |
|--------|--------------------------------------------|------|----|----------------|--------------------|
| Pair 1 | rating of reptile quality - 1-<br>10 scale | 5.67 | 12 | 2.498          | .721               |
|        | rating offish quality - 1-10 scale         | 6.67 | 12 | 2.146          | .620               |

### Paired Samples Test

|        |                                                                                   | Paired Differences |                |                    |       |    |                 |
|--------|-----------------------------------------------------------------------------------|--------------------|----------------|--------------------|-------|----|-----------------|
|        |                                                                                   | Mean               | Std. Deviation | Std. Error<br>Mean | t     | df | Sig. (2-tailed) |
| Pair 1 | rating of reptile quality- 1-<br>10 scale - rating of fish<br>quality- 1-10 scale | -1.000             | 3.766          | 1.087              | ·.920 | 11 | .377            |

Notice the ns, means and standard deviations all match!!

To computehe various reporting values for the WG F questions on the assignment

ANOVA F =  $t^2 = .920^2$   $\rightarrow$  .864 ANOVA df effect  $\rightarrow$  always = 1 ANOVA df error = t-test df  $\rightarrow$  11

All of which match the values from the ANOVA output!